## $ANEXO I - A$

## EMPRESA PRODUTORA Metodologia de cálculo para a Concessão de Apoio Financeiro

1 – Estabelecimento de faixas de premiação, e de alíquotas sobre rendas brutas de bilheteria  $(\alpha_{r})$ .

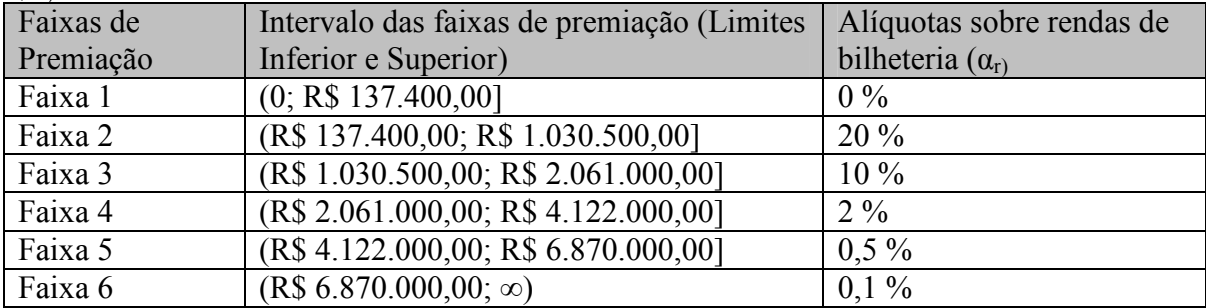

2 – Estabelecimento de alíquotas de desempenho, baseadas no rendimento por cópia, que incidirão negativamente, na pontuação de cada obra, somente quando não atingirem rendimento mínimo por cópia lançada, conforme última coluna da tabela abaixo.

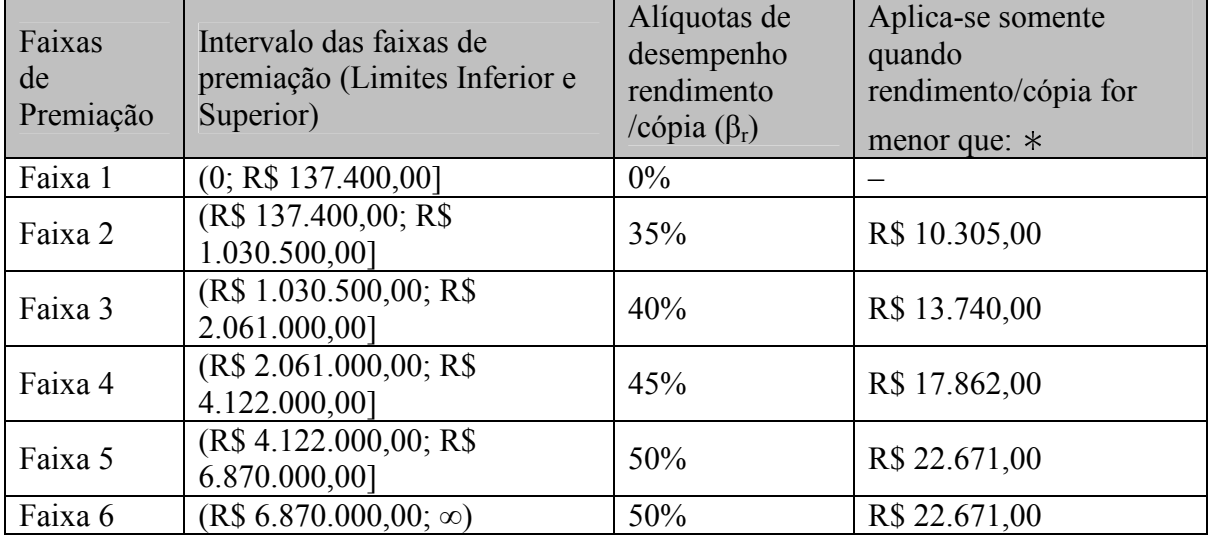

 Quando o rendimento por cópia for igual ou maior do que os valores apresentados na coluna, de acordo com as seis faixas, βr será igual a 0 (zero).

3 – Cálculo do apoio financeiro a ser concedido às empresas produtoras.

3.1 - Cálculo da pontuação relacionada a cada obra  $P_{f,1} = 0$  $P_{f_2} = R_f \alpha_2 (1-\beta_2)$  $P_{f,3} = (R^s_2 \alpha_2 + (R_f - R^i_3) \alpha_3) x (1 - \beta_3)$  $P_{f,4} = (R_{2}^{s} \alpha_{2} + (R_{3}^{s} - R_{3}^{i}) \alpha_{3} + (R_{f} - R_{4}^{i}) \alpha_{4}) \times (1 - \beta_{4})$  $P_{f,5} = (R_{2}^{s} \alpha_{2} + (R_{3}^{s} - R_{3}^{i}) \alpha_{3} + (R_{4}^{s} - R_{4}^{i}) \alpha_{4} + (R_{f} - R_{5}^{i}) \alpha_{5}) x (1 - \beta_{5})$  $P_{f,6} = (R_{2}^{s} \alpha_{2} + (R_{3}^{s} - R_{3}^{i}) \alpha_{3} + (R_{4}^{s} - R_{4}^{i}) \alpha_{4} + (R_{5}^{s} - R_{5}^{i}) \alpha_{5} + (R_{f} - R_{6}^{i}) \alpha_{6}) \times (1 - \beta_{6})$  Onde:

 $P_{\text{fr}}$  = pontuação relacionado à obra f, cuja renda de bilheteria esteja entre os limites definidos na faixa de premiação r

 $R_f$  = renda bruta de bilheteria obtida pela obra f

 $R_{r}^{i}$ = limite inferior de renda da faixa de premiação r

R<sup>s</sup><sub>r</sub>= limite superior de renda obtida pela obra na faixa de premiação r

 $\alpha_r$  = alíquota sobre renda bruta de bilheteria da faixa de premiação r

 $\beta_r$  = alíquota de desempenho rendimento/cópia na faixa de premiação r (aplicada segundo regras da tabela acima)

3.2 - Obtenção da premiação relacionada a cada obra  $(PAR_{f,r})$ 

 $PAR_{f,r} = P_{f,r} x (PAR_{PROD} / \Sigma(f,r) P_{f,r})$ 

Onde:

PAR<sub>f,r</sub> = premiação relacionada à obra f, cuja renda de bilheteria esteja entre os limites definidos na faixa de premiação r

PAR<sub>PROD</sub> = valor do montante da disponibilidade orçamentária da premiação destinada a todas as empresas produtoras

 $\Sigma(f_{\rm br})$  P<sub>fsr</sub> = somatório da pontuação obtida na etapa anterior por todas as obras habilitadas pelas empresas produtoras